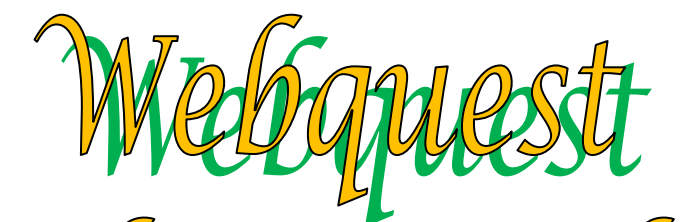

**Introducción Tarea Proceso Recursos Evaluación**

**Conclusión**

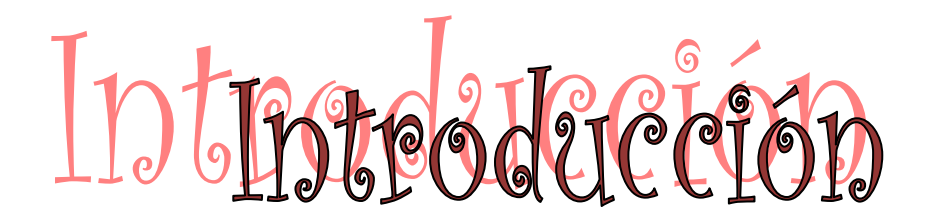

Los **vertebrados** se pueden agrupan, para su estudio en 5 subgrupos: **[Mamíferos](http://www.caracteristicas.co/mamiferos/)**, **[Peces](http://www.caracteristicas.co/peces/)**, **[Aves](http://www.caracteristicas.co/aves/)**, **[Reptiles](http://www.caracteristicas.co/reptiles/)** y **[Anfibios](http://www.caracteristicas.co/anfibios/)**. Aunque todos poseen una columna vertebral y se considera que poseen características anatómicas comunes, su aspecto externo varía mucho. Su tamaño (por ejemplo) puede ser diminuto (unos pocos centímetros) o bien medir varios cientos de metros y pesar muchas toneladas.

Se considera que los **animales vertebrados** poseen un grado mayor de inteligencia y más cantidad de habilidades que el grupo de los *invertebrados*. Por decirlo de algún modo, son animales más desarrollados o evolucionados. Poseen un tipo de organismo algo más desarrollado o evolucionado que el otro grupo: los animales invertebrados.

Ahora vamos a realizar un trabajo sobre este tema y para el que vamos a utilizar la información de una serie de **páginas Webs** (el profesor sugerirá algunas).

Para realizar el trabajo también te será útil el **libro de Biología y Geología**  que usas en clase.

Espero que saques provecho de este trabajo y descubras, a través de él, una nueva forma de trabajar en clase con el uso de las nuevas tecnologías e Internet.

**Subir** 

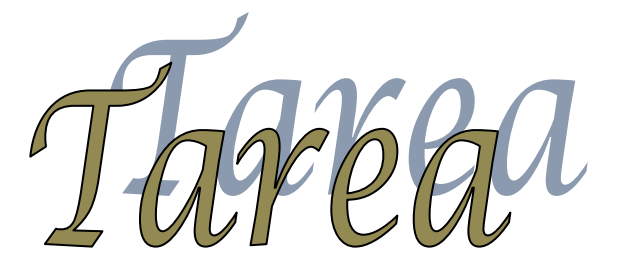

Utilizando todos los recursos puestos a vuestra disposición, para obtener la información necesaria, realizaréis el siguiente trabajo:

Vais a elaborar un **monográfico en Word - Openoffice** en el que trabajéis en el desarrollo del esquema que aparece adjunto a este documento y en el que desarrolléis entre otros, los aspectos siguientes:

- Características de los vertebrados.
- Clasificación de los animales vertebrados.
- Características de cada grupo.
- Cómo realizan las funciones vitales.
- Qué subgrupos podemos encontrar.

Podéis **ampliar** todo lo que queráis este esquema de trabajo.

Por otra parte, una vez realizado los trabajos, los **expondréis y explicaréis** al resto de compañeros y daréis una **copia** del mismo al que lo solicite para incorporar información de la unidad en su cuaderno de trabajo.

**Subir** 

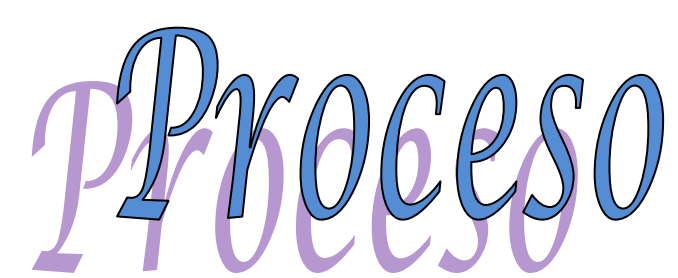

Aquí se especifica cómo se debe realizar el trabajo.

 Según os ha indicado el profesor, os encontráis divididos en **grupos de tres personas**. Es necesario que os organicéis y repartáis el trabajo. Para que el grupo funcione bien tendréis que elegir un coordinador.

- Lo primero que tenéis que ver es qué se os pide en este trabajo (tarea), cómo lo debéis realizar (proceso) y qué se va a evaluar (evaluación).
- A continuación, debéis ir viendo cada una de las páginas Web que se os proponen en el apartado "recursos" o las que vosotros busquéis e ir seleccionando las ideas, contenidos, dibujos, imágenes, gráficos, diagramas, textos, etc... que estén mejor elaborados y os parezcan más interesantes y rigurosos para la elaboración de vuestro trabajo. Debéis tener en cuenta que en este trabajo los únicos medios de información de los que disponéis son las **páginas de Internet** que se indican en el apartado de "recursos" y vuestro **libro de texto**. (NOTA: Para copiar una imagen de una página Web debes hacer clic con el botón derecho sobre ella y a continuación elegir la opción "copiar")
- Es muy importante que antes de poneros a escribir, habléis sobre cómo vais a hacer el trabajo, por dónde vais a empezar, cómo os vais a repartir el trabajo entre los miembros, ... que trabajéis de forma ordenada y sin perder tiempo depende del coordinador.
- No os extendáis mucho. Poco texto, ideas claras y esquematizadas es mucho mejor.
- Al final de cada sesión, debéis guardar el trabajo que vayáis realizando en una **memoria USB** que llevará el nombre de las personas que formáis el grupo de trabajo.
- Para realizar este trabajo disponéis de sesiones limitadas. En principio, **ocho sesiones para elaborar los trabajos**.

El trabajo debe estar elaborado en **Word – Openoffice** y deben aparecer, al menos, los apartados que se han indicado en el apartado "tarea". Además, podéis extenderos lo que queráis en alguno de los apartados, pero teniendo el cuenta la limitación del tiempo de que disponéis.

**Subir** 

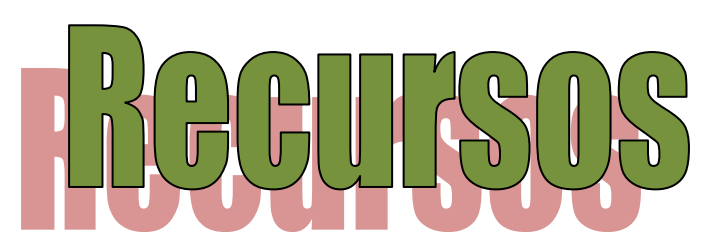

Aquí se presenta un conjunto de páginas Web, de las cuales podéis sacar la información para realizar el trabajo. También podéis utilizar otras páginas que encontréis utilizando buscadores.

Información general <http://www.biologia.edu.ar/animales/cordados.htm>

Características <https://thales.cica.es/rd/Recursos/rd99/ed99-0040-02/vertebra.html>

Características generales [http://www.botanical](http://www.botanical-online.com/animales/caracteristicas_vertebrados.htm)[online.com/animales/caracteristicas\\_vertebrados.htm](http://www.botanical-online.com/animales/caracteristicas_vertebrados.htm) Peces<https://peces.paradais-sphynx.com/>

Todos los grupos

[http://recursostic.educacion.es/newton/web/materiales\\_didacticos/EDAD\\_1eso\\_11\\_ani](http://recursostic.educacion.es/newton/web/materiales_didacticos/EDAD_1eso_11_animales_vertebrados/contenido/1q11/1quincena11_contenidos_1a.htm) [males\\_vertebrados/contenido/1q11/1quincena11\\_contenidos\\_1a.htm](http://recursostic.educacion.es/newton/web/materiales_didacticos/EDAD_1eso_11_animales_vertebrados/contenido/1q11/1quincena11_contenidos_1a.htm)

Anfibios [http://www.informacionsobreanimales.com/informacion-sobre-los-animales](http://www.informacionsobreanimales.com/informacion-sobre-los-animales-anfibios)[anfibios](http://www.informacionsobreanimales.com/informacion-sobre-los-animales-anfibios)

Reptiles <http://reptiles.tuatera.com/>

<http://www.informacionsobreanimales.com/informacion-sobre-los-reptiles>

Aves <https://thales.cica.es/rd/Recursos/rd99/ed99-0040-02/aves.html>

<http://www.areaciencias.com/biologia/aves.html>

Mamíferos <http://www.botanical-online.com/animales/mamiferos.htm>

<http://informacionde.info/mas-informacion-de-los-mamiferos-para-ninos/>

<http://sanfelipeneri04.blogspot.com.es/>

El ser humano [http://fresno.pntic.mec.es/msap0005/1eso/T12](http://fresno.pntic.mec.es/msap0005/1eso/T12-vertebrados/tema_12.htm#6.1) [vertebrados/tema\\_12.htm#6.1](http://fresno.pntic.mec.es/msap0005/1eso/T12-vertebrados/tema_12.htm#6.1)

[http://recursostic.educacion.es/secundaria/edad/1esobiologia/1quincena11/1quincena1](http://recursostic.educacion.es/secundaria/edad/1esobiologia/1quincena11/1quincena11_contenidos_6b.htm) [1\\_contenidos\\_6b.htm](http://recursostic.educacion.es/secundaria/edad/1esobiologia/1quincena11/1quincena11_contenidos_6b.htm)

Vertebrados beneficiosos y perjudiciales [http://www.botanical](http://www.botanical-online.com/animales/listaanimalesbeneficiososyperjudiciales.htm)[online.com/animales/listaanimalesbeneficiososyperjudiciales.htm](http://www.botanical-online.com/animales/listaanimalesbeneficiososyperjudiciales.htm)

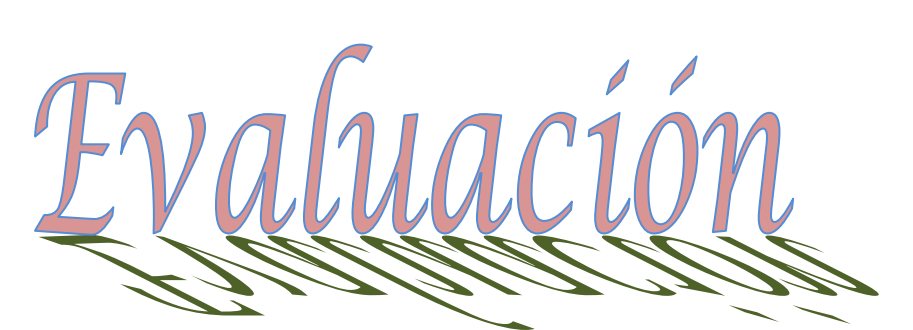

Aquí se expone cómo se va a evaluar el trabajo.

- El trabajo se va a puntuar sobre 100 puntos que se distribuirán de la siguiente manera:
	- o **Descripción de los contenidos del trabajo**. Hasta 40 puntos.
	- o **Ampliaciones voluntarias** del trabajo, además de los contenidos mínimos. Hasta 20 puntos.
- o **Presentación del trabajo:** orden, montaje, formato adecuado, calidad de fotografías, imágenes, gráficos, ... Hasta 10 puntos.
- o **Organización y trabajo en grupo.** Hasta 10 puntos.
- o **Presentación de los trabajos al resto de compañeros** por la red de la sala de ordenadores o utilizando el proyector. Hasta 20 puntos.

La nota de este trabajo contará como el 40% de la nota de la unidad, el bloque 1 supondrá el 40% y el bloque 2 el 20%. Se tendrá en cuenta para la tercera evaluación dentro de la materia de Biología y Geología.

**Subir** 

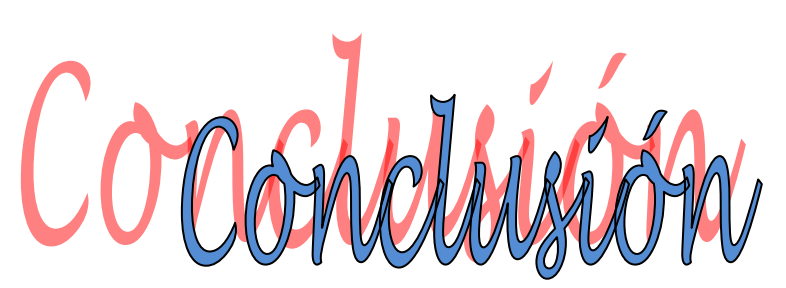

Tras la realización de este trabajo habréis comprobado que las posibilidades de la red son enormes,...¡Hasta para hacer trabajos de Biología!.

Para terminar, os presento el siguiente cuestionario que puede servir para que autoevaluéis el trabajo realizado y poder hacerlo aún mejor la próxima vez.

## **Búsqueda de información.**

- 1.- ¿Cuántas de las páginas Web propuestas en el apartado "recursos" habéis consultado?
- 2.- ¿En cuántas de ellas habéis encontrado información que luego hayáis usado?
- 3.- De los puntos propuestos, ¿cuántos habéis completado consultando más de una Web?
- 4.- ¿Cuántas páginas, además de las propuestas en el apartado "recursos", habéis usado?

## **Trabajo en equipo.**

- 1.- ¿La contribución de los dos componentes del equipo ha sido equilibrada?
- 2.- Cuando teníais diferentes opiniones al desarrollar el trabajo ¿Os poníais de acuerdo?

## **Informe final.**

- 1.- ¿Habéis seguido todos los pasos indicados en la sección "Proceso"?
- 2.- ¿Habéis completados todos los puntos indicados en la sección "Tarea"?
- 3.- ¿Estáis satisfechos con el trabajo resultante?
- 4.- ¿Creéis que vuestros compañeros han entendido bien la exposición de vuestro trabajo?